# **SeJuMP Developers** Workshop

#### **Speakers**

June 12-16, 2017. MIT MANAGEM

Chris Coey, MIT · Carleton Coffrin, LANL · Steven Diamond, Stanford • Joaquim Dias Garcia, PSR & PUC-Rio • Oscar Dowson, U. of Auckland . Joey Huchette, MIT . Jordan Jalving, UW-Madison • Benoît Legat, UCL • Miles Lubin, MIT • Yee Sian Ng, MIT . Jarrett Revels, MIT . Nestor Sepulveda, MIT . Bartolomeo Stellato, U. of Oxford . Juan Pablo Vielma, MIT

Sponsored by:

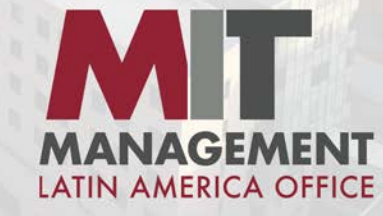

www.juliaopt.org/developersmeetup

• Organizing committee:

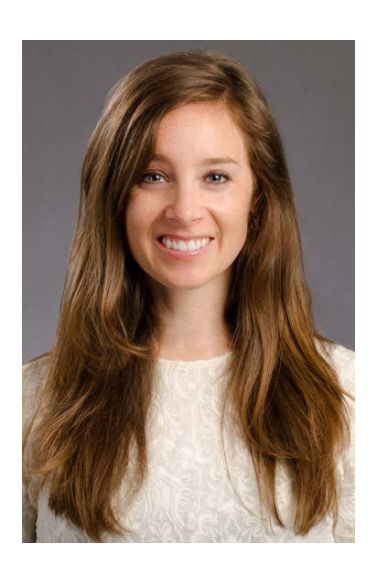

Jennifer Challis

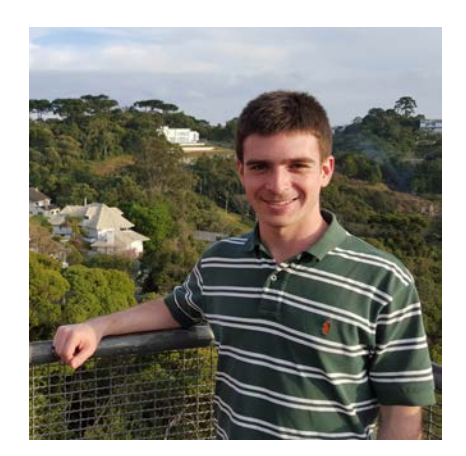

#### **Miles Lubin**

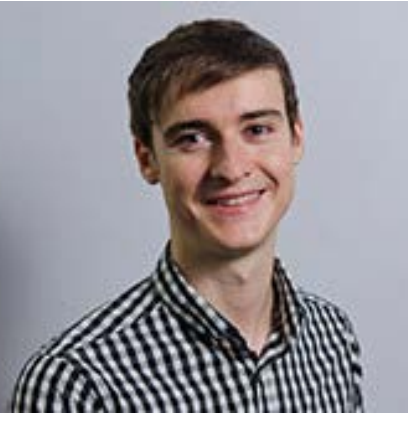

**Chris Coey** 

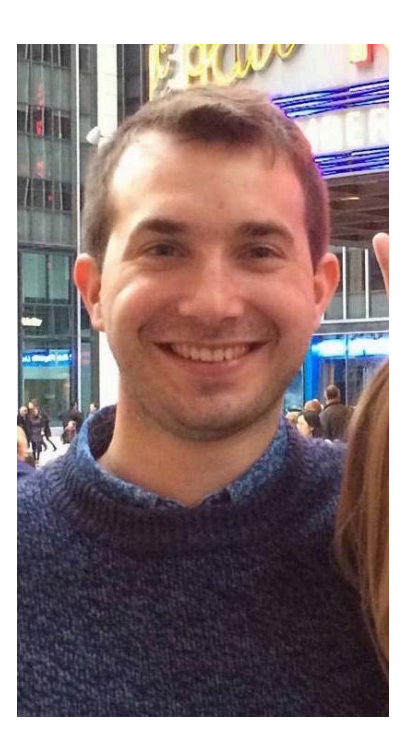

#### Joey Huchette

Sponsor:

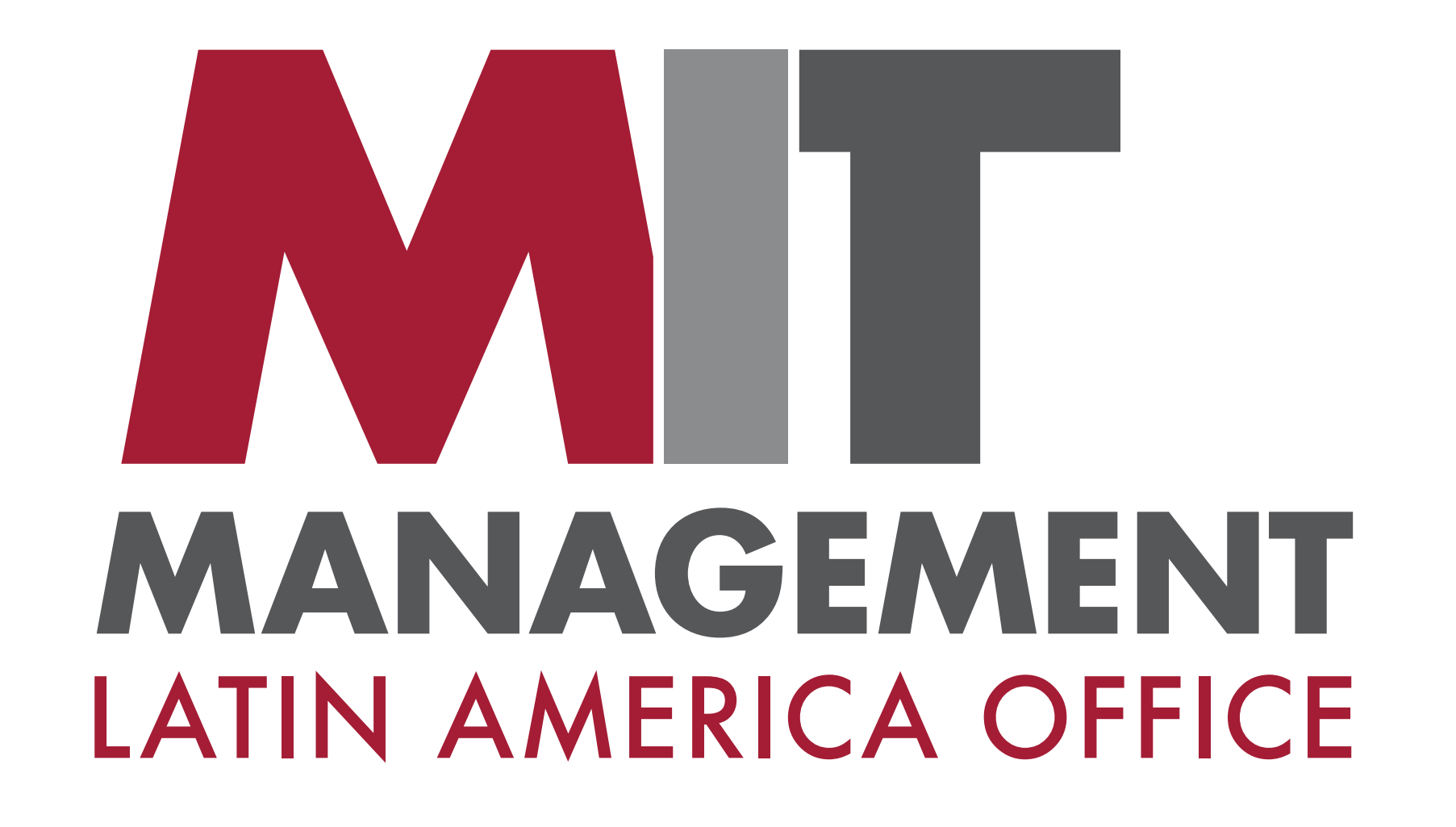

- Speakers (besides Chris, Joey and Miles):
	- Carleton Coffrin, Los Alamos National Lab
	- Steven Diamond, Stanford
	- Joaquim Dias Garcia, PSR-Inc. & PUC-Rio
	- Oscar Dowson, University of Auckland
	- $-$  Jordan Jalving, University of Wisconsin-Madison
	- Benoît Legat, Université Catholique de Louvain
	- Yee Sian Ng, MIT
	- Jarrett Revels, MIT
	- Nestor Sepulveda, MIT
	- Bartolomeo Stellato, University of Oxford

Audience and Julia/JuMP community:

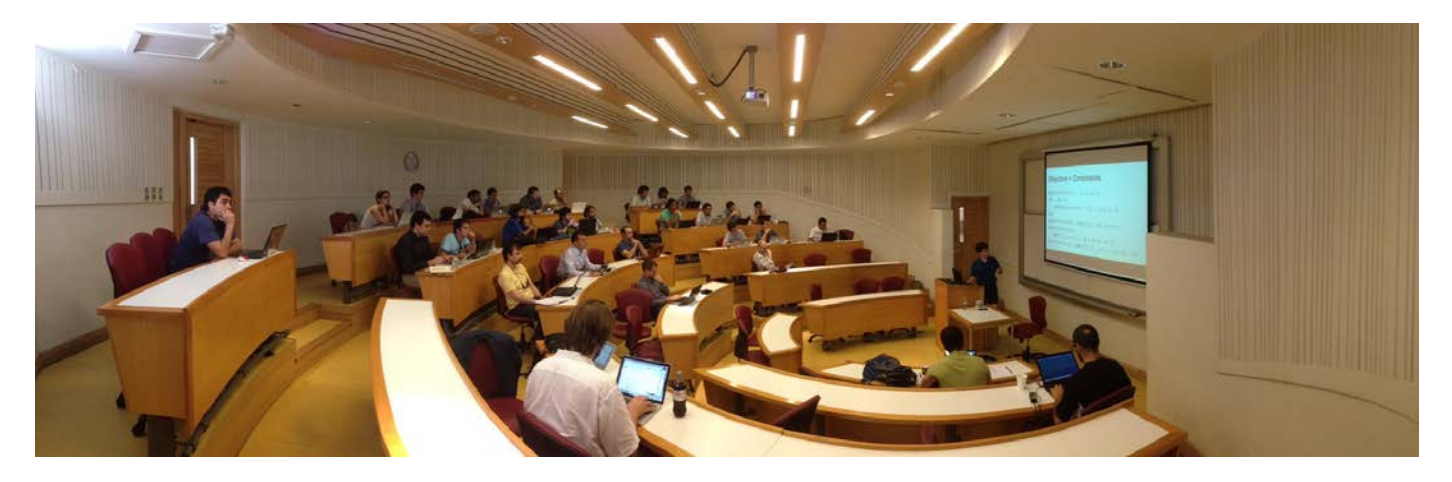

Julia and JuMP Tutorial at Universidad Adolfo Ibáñez, Santiago, Chile. January, 2014.

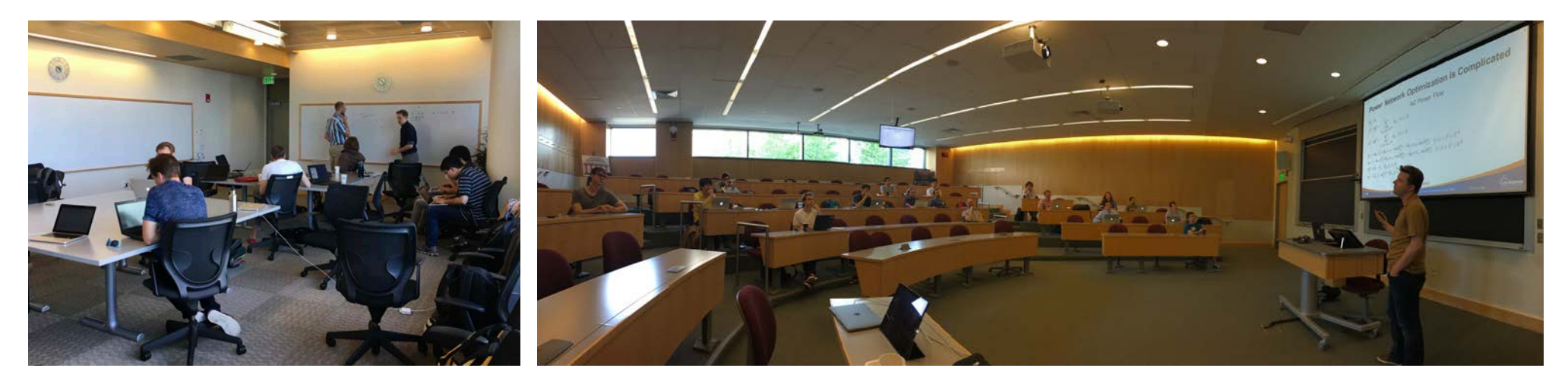

JuMP Developers Workshop. MIT Sloan, Cambridge, MA. June, 2017.

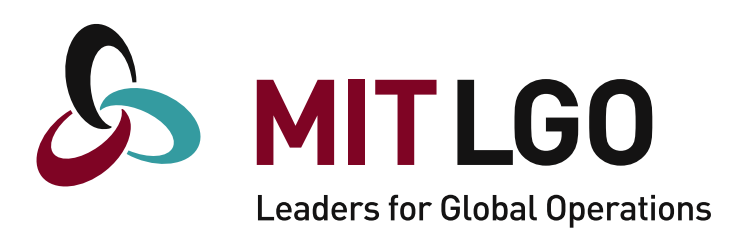

Nemhauser, Luis Rademacher, David M. Ryan, Denis Saure, Alejandro Toriello, Andres Weintraub, Sercan

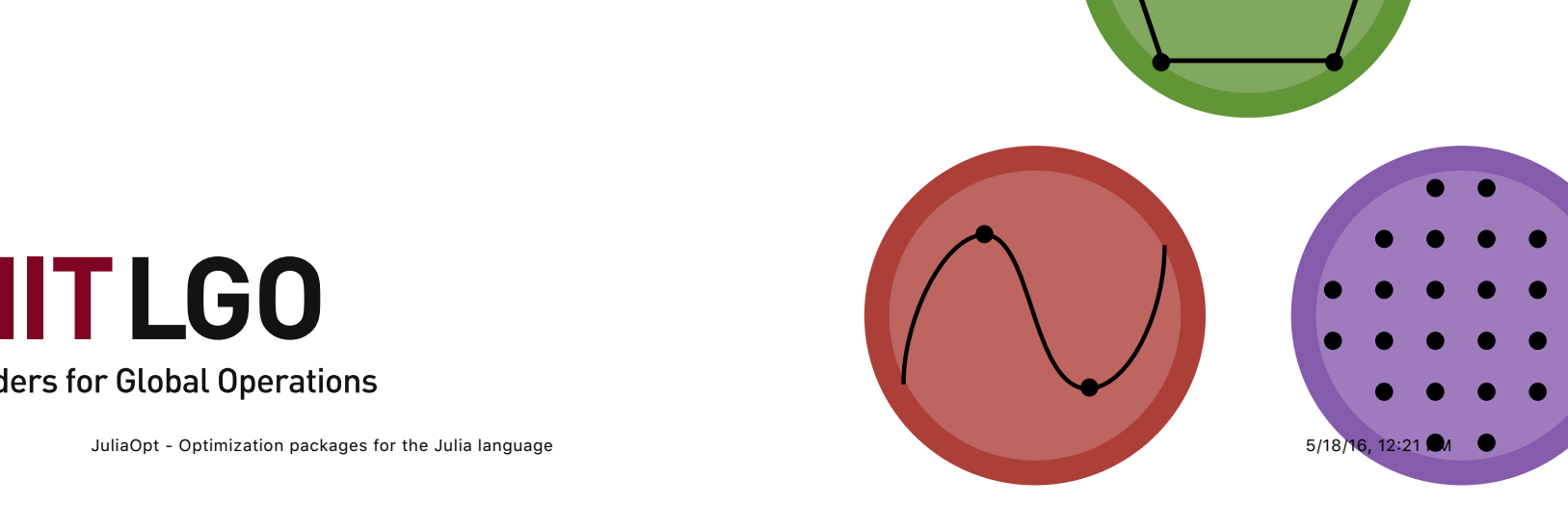

# JuliaOpt &

### 20<sup>th</sup> Century Optimization Modelling Languages

· User-friendly algebraic modelling languages (AML):

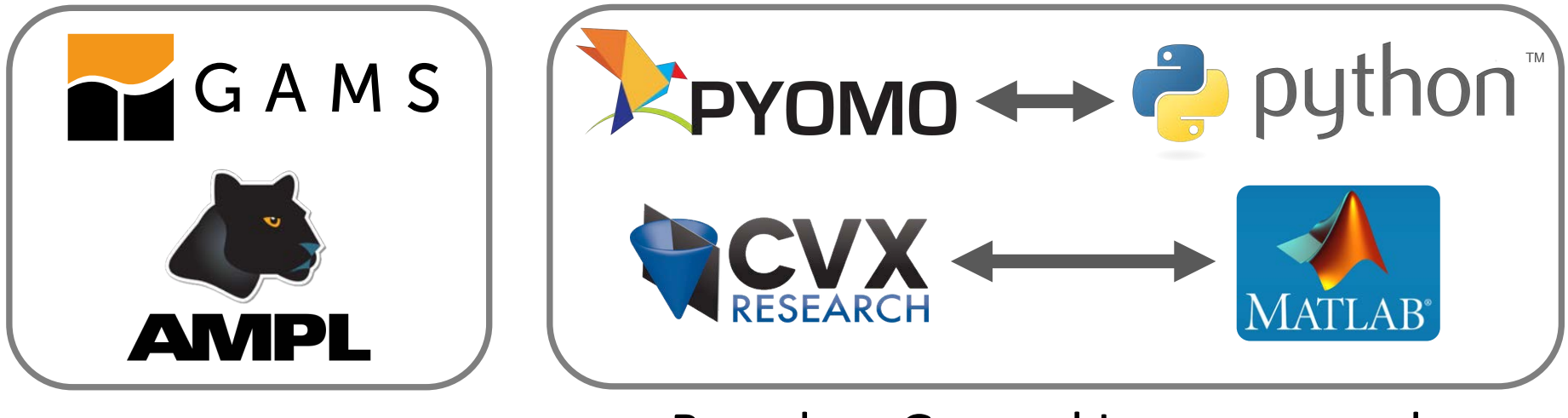

Standalone and Fast Based on General Language and Versatile, but Slow

Commercial and Open-Source C/C++ frameworks:

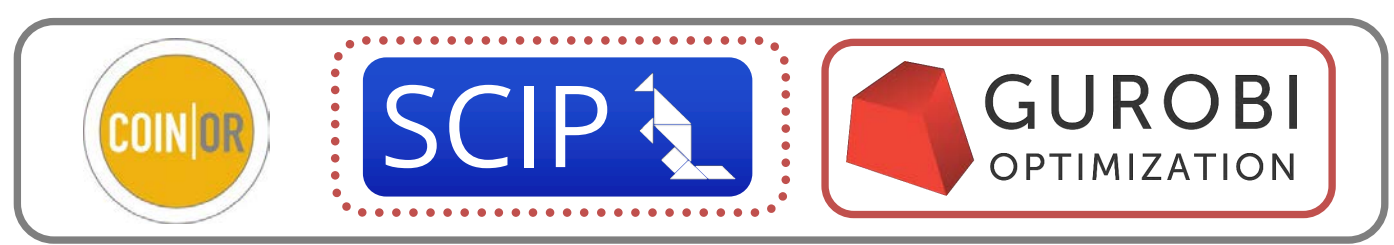

Fast and Versatile, but complicated (and some proprietary)

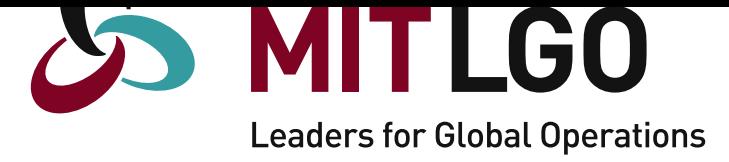

# 22 Second Control Control Control Control Control Control Control Control Control Control Control Control Control Control Control Control Control Control Control Control Control Control Control Control Control Control Cont **See JuMP Pregalia**

#### $\mathbf{B} \cdot \mathbf{A}$ © 2013 Juan Pablo Vielma | Last updated: 02/29/2016 00:47:25 | Based on a template design by Andreas Viklund  $\mathbf{B}$ Greedy Wish List: **Greedy** Wish List:

• Modern, modular, easy to embed... — Within a simulation, interactive

- Interact with solvers while they are running
- Easy to extend to specialized problem classes

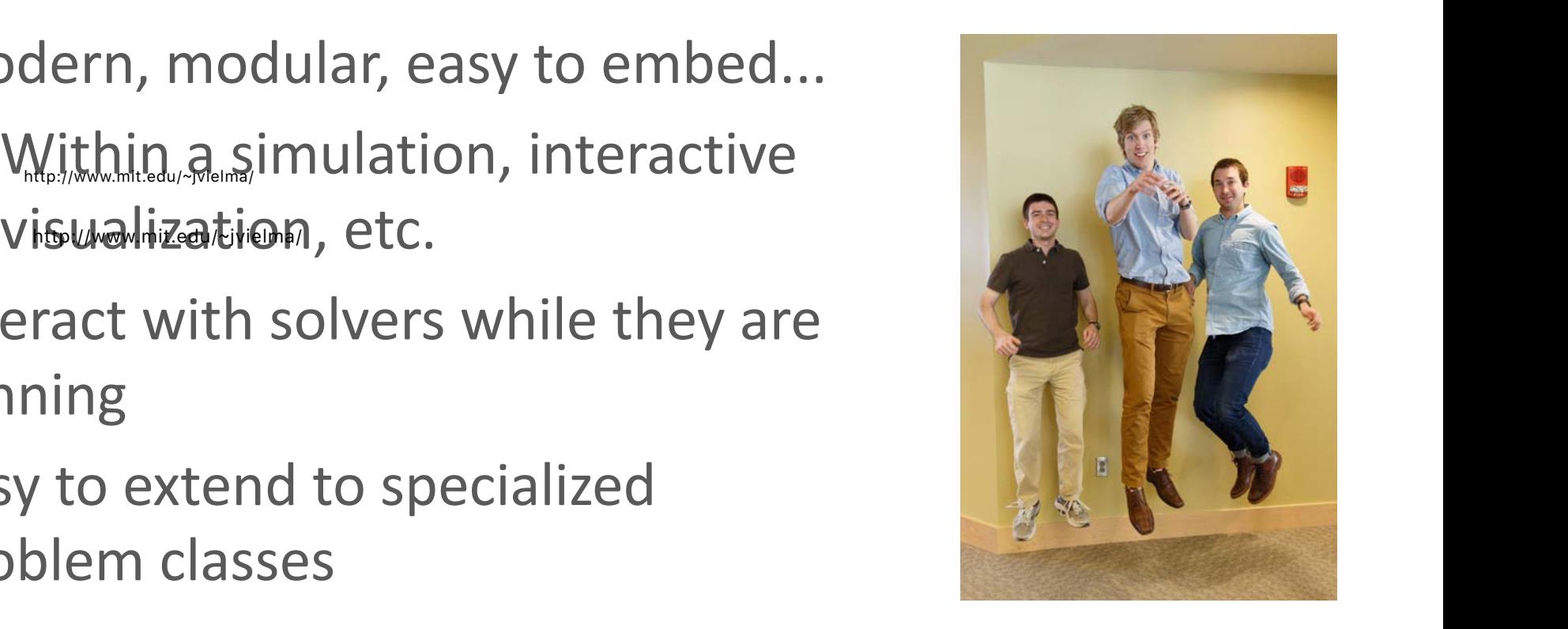

### Large Software Stack and Vibrans, 12:21 PM ommunity

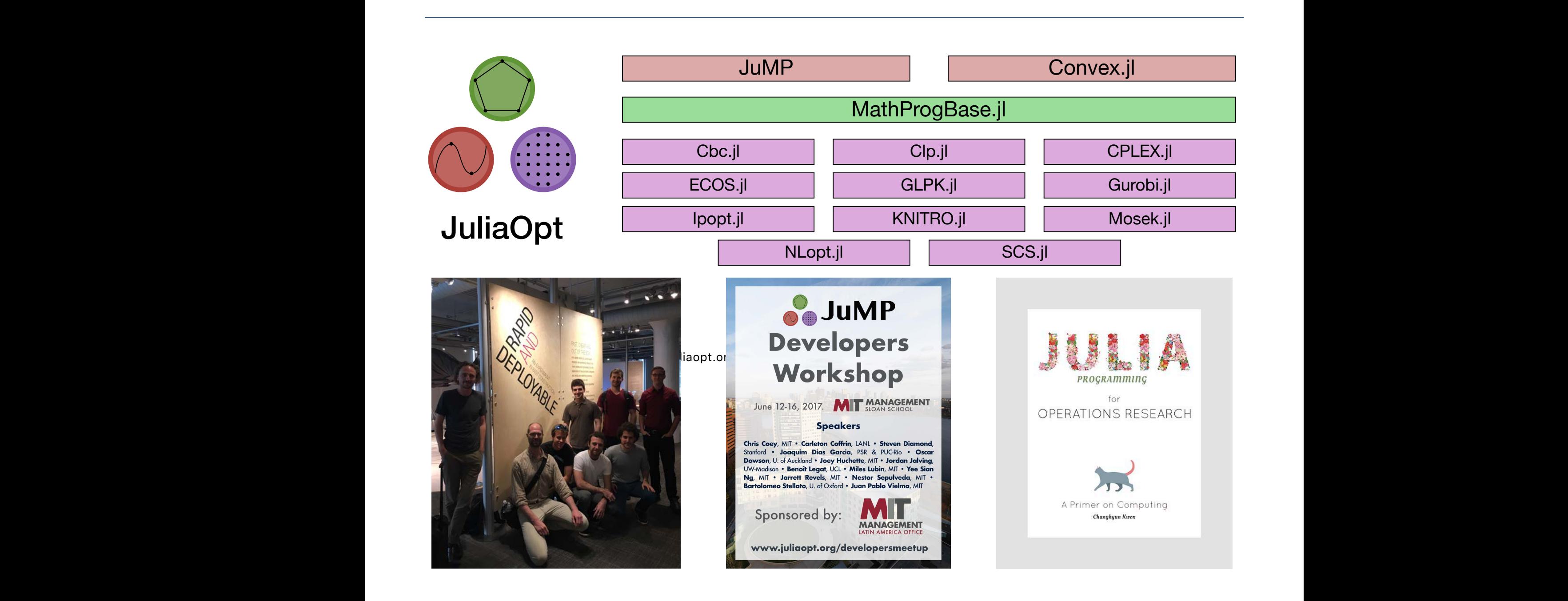

#### Sustain

- Versio
- Versio
- Version **Communistic Communistic Communistic Communistic Communistic Communistic Communistic Communistic Communistic Communistic Communistic Communistic Communistic Communistic Communistic Communistic Communistic Communi**
- Version **Company**, **2012**
- Version **Camel Case (April, 2016)**
- Versio

#### Pageviews

30,000

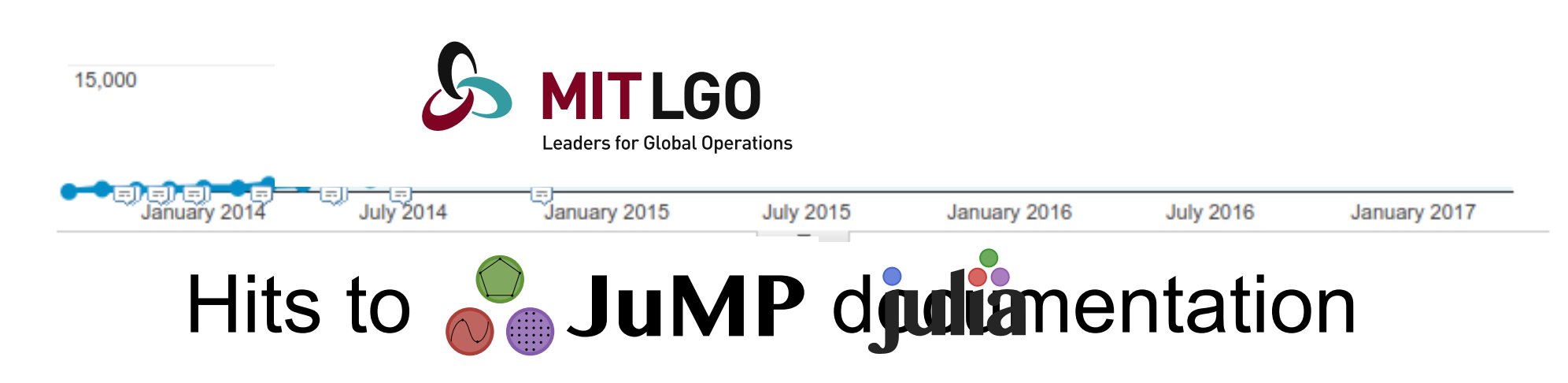

### **JuliaOpt in University Courses**

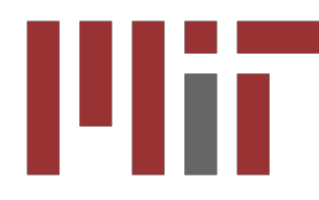

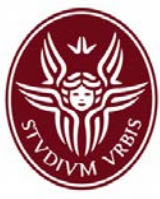

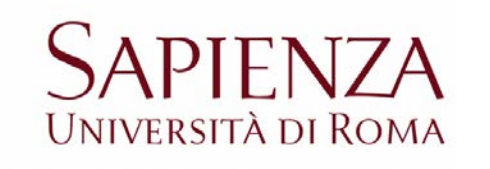

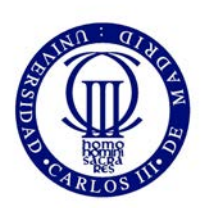

Universidad Carlos III de Madrid

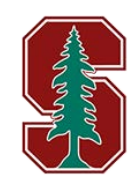

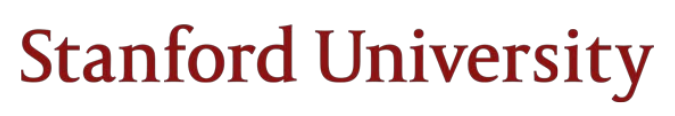

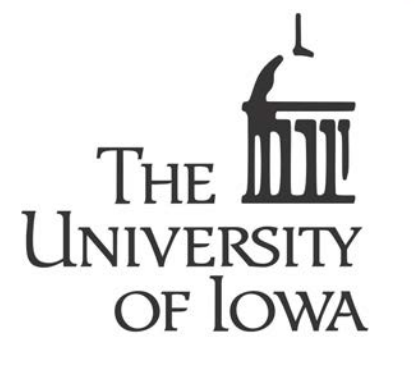

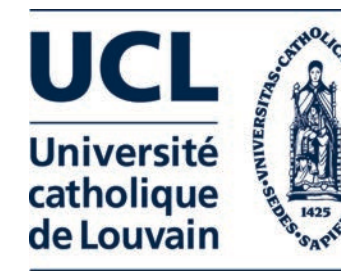

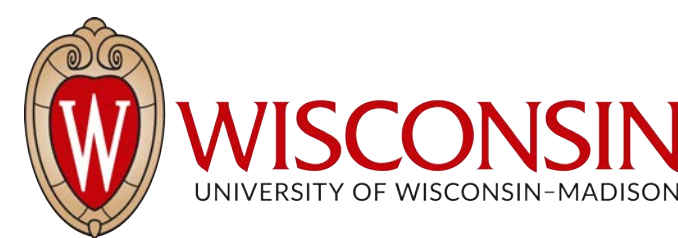

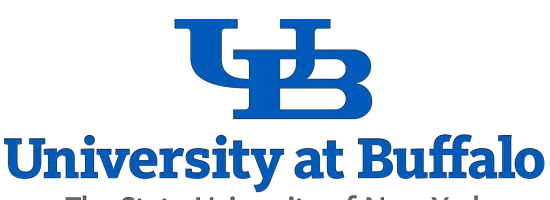

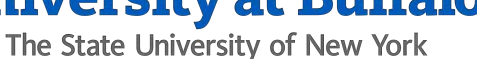

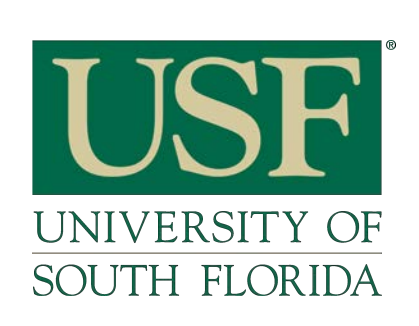

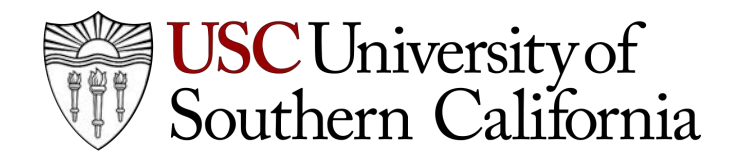

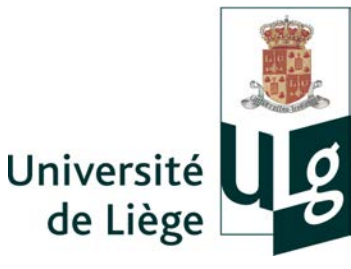

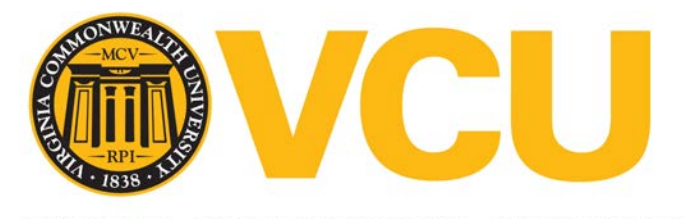

VIRGINIA COMMONWEALTH UNIVERSITY

outline

Research Article

 $e \dots$ 

Computational Biology and Chemistry

Available online 3 April 2017

Available Online 3 April 2017<br>In Press, Corrected Proof — Note to users

Optimal hybrid sequencing and assembly: Feasibility conditions for accurate genome reconstruction and cost minimization strategy

Chun-Chi Chen<sup>a</sup>, Noushin Ghaffari<sup>b</sup>, Xiaoning Qian<sup>a,</sup> , , Byung-Jun Yoon<sup>a,</sup> **Show more**

paralogs and interprotein contacts by direct Requiring analysis through through general technologies have enabled the coupling theory of the coupling the coupling the coupling through  $\mathbb{R}^2$ **Simultaneous identification of specifically interacting** 

Thomas Gueudré<sup>a,1</sup>, Carlo Baldassi<sup>a,b,1</sup>, Marco Zamparo<sup>a</sup>, Martin Weigt<sup>c,2</sup>, and Andrea Pagnani<sup>a,b,2</sup>

Unversion mathods for fast-ion athode for fact-ion

#### $\frac{1}{2}$  inversion memories for restrict the original general general general general general general general general general general general general general general general general general general general general genera velocity-space tomography in fusion plasma standing of almost all complex biological processes. Computational tools exploiting rapidly growing genomic databases to characterize protein interactions are urgently needed. Such methods are urgently needed. Such methods are urgently needed. S should connect multiple scales from evolutionary conserved interacment, and crystallization. It is therefore tempting to use the exponentially increasing genomic databases to design in silico ce tomograpny in iusion pia and 4). Prominent techniques, to date, include the search for

A S Jacobsen $^1$ , L Stagner $^2$ , M Salewski $^1$ , B Geiger $^3$ , W W Heidbrink $^2$ , S B Korsholm $^1$ , F Leipold $^1$ , S K Nielsen $^1$ , J Rasmussen $^1$ , M Stejner $^1$ ,<br>H Thomsen $^4$ . M Weiland $^3$  and the ASDEX Upgrade team $^3$  $I = 1$ in physical contact across interfaces. Statistical interfaces. Statistical interfaces. Statistical interfaces. Statistical interfaces. Statistical interfaces. Statistical interfaces. Statistical interfaces. Statisti H Thomsen $^4$ , M Weiland $^3$  and the ASDEX Upgrade team $^3$ 

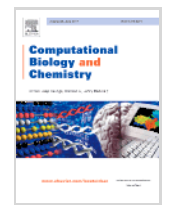

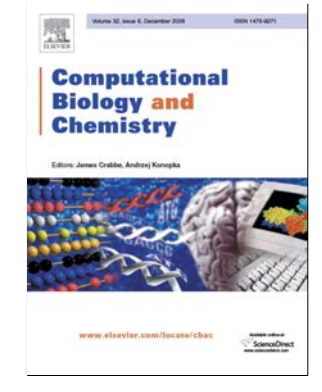

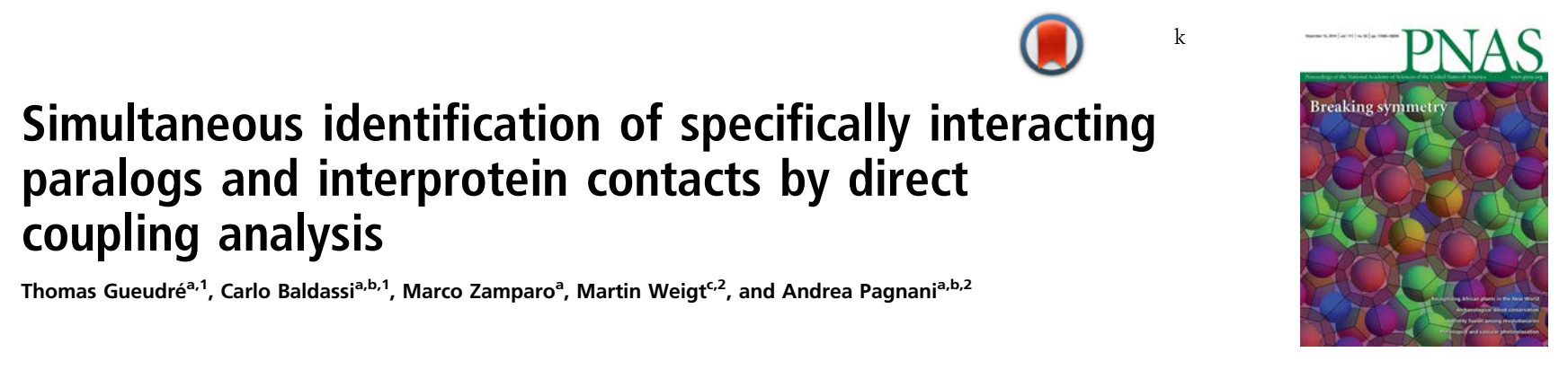

**IOP** Publishing Plasma Physics and Control on the per-base sequencing cost depend on the technology of technology  $\overline{a}$ Plasma Phys. Control. Fusion 58 (2016) 045016 (16pp) and approved the Columbia University, New York, New York, New York, New York, New York, New York, New York, New York, New York, New York, New York, New York, New York, N

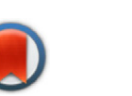

k

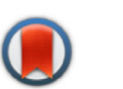

#### Not So Serious Use of JuliaOpt

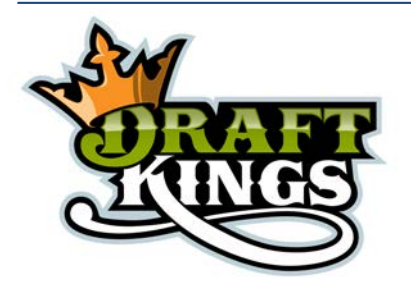

#### **Picking Winners Using Integer Programming** David Scott Hunter, Juan Pablo Vielma, Tauhid Zaman **arXiv:1604.01455, https://github.com/dscotthunter/Fantasy-Hockey-IP-Code**

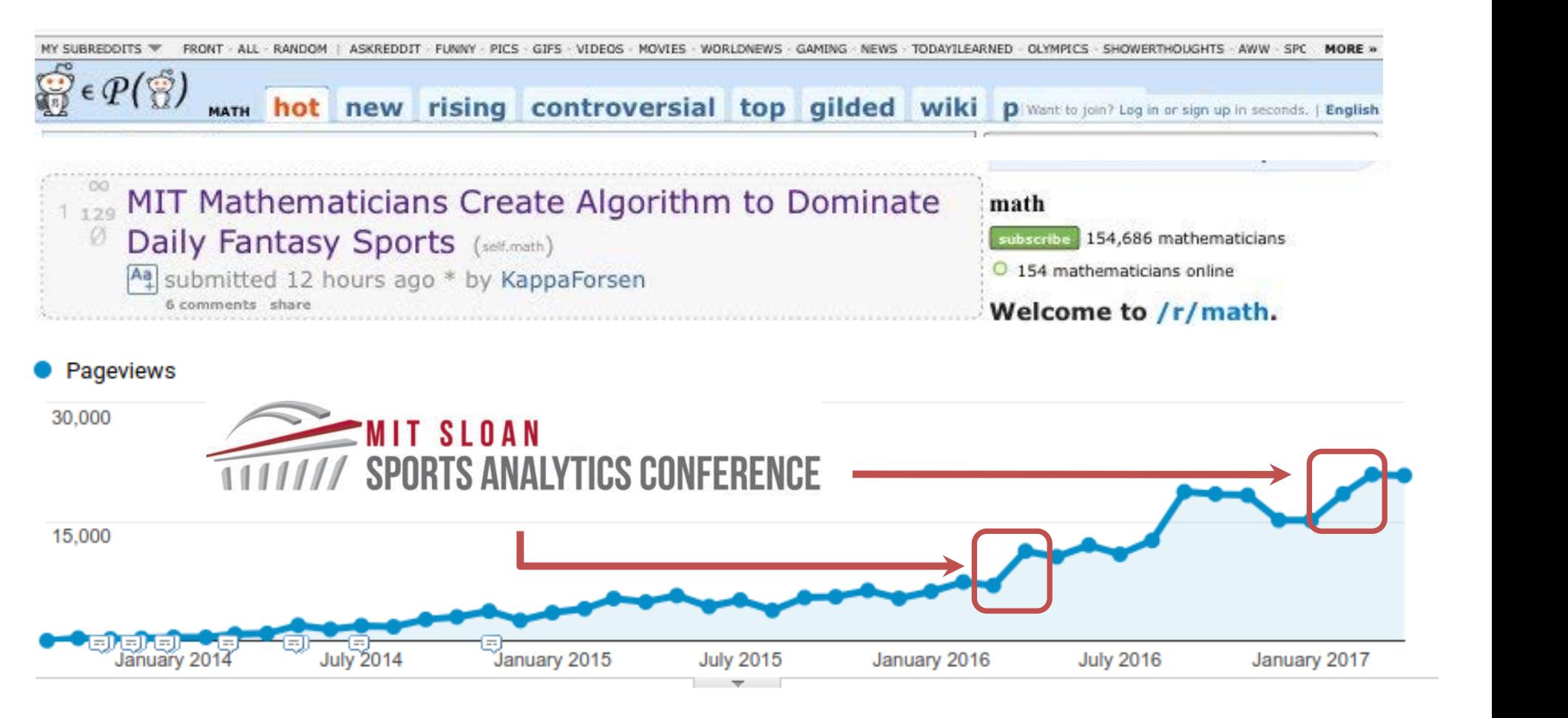

News

### 2016 ICS Prize for JuMP

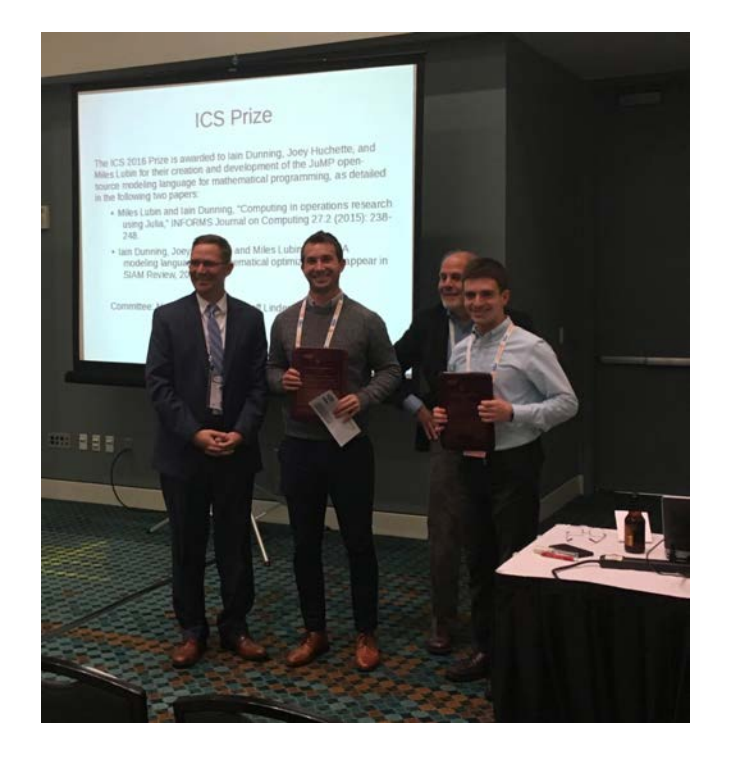

## **Informs** COMPUTING 6

"JuMP's design leverages advanced features of the Julia language to offer distinctive functionality while achieving performance in instance creation often similar to commercial modeling tools."

- "Computing in operations research using Julia", M. Lubin, I. Dunning. INFORMS Journal on Computing 27 (2), 238-248.
- "JuMP: A modeling language for mathematical optimization", I. Dunning, J. Huchette, M. Lubin. SIAM Review 59 (2), 295-320

### Congratulations Dr. Lubin!

#### http://youtu.be/Vifryc-Iqao

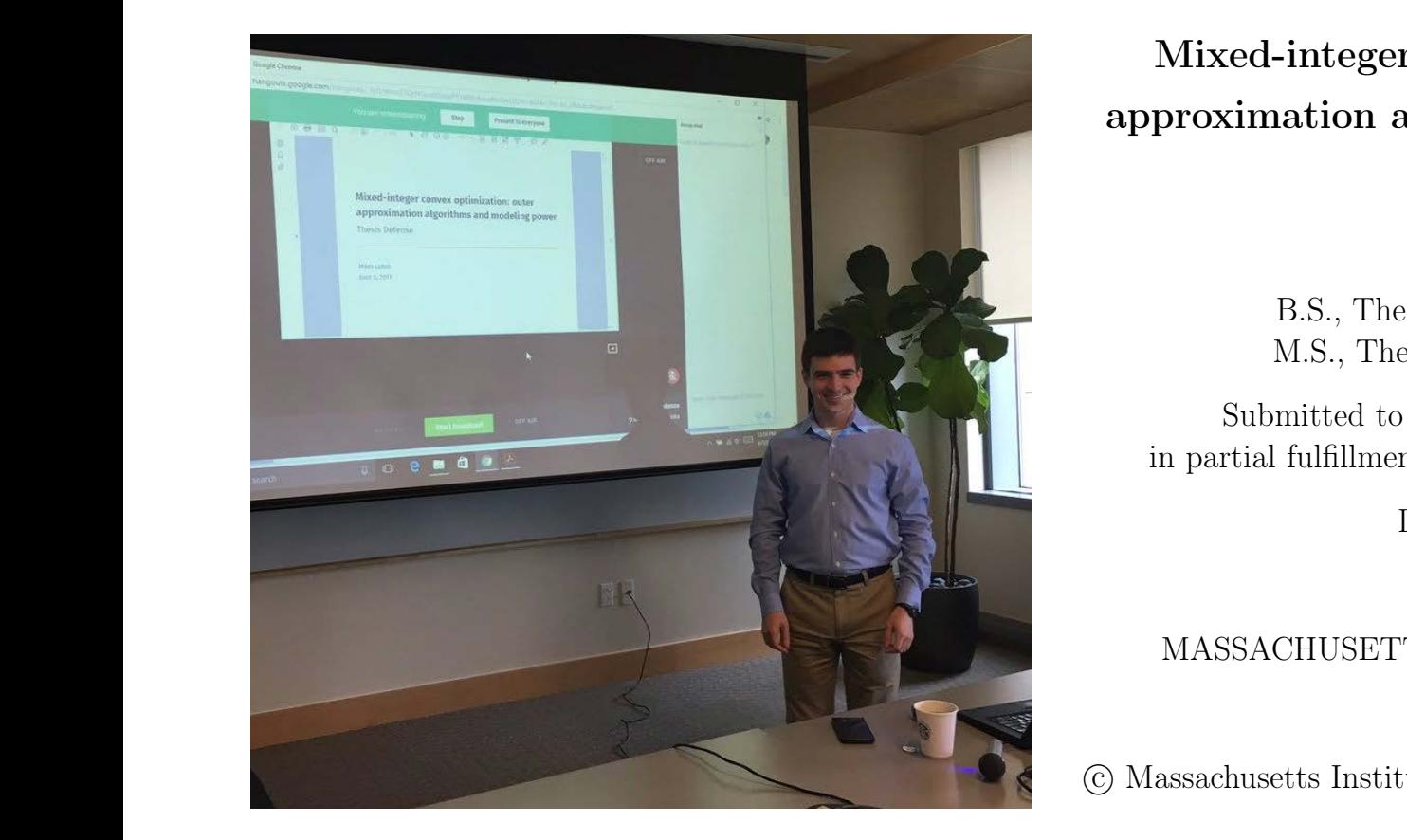

Mixed-integer convex optimization: outer approximation algorithms and modeling power

by

Miles Lubin

B.S., The University of Chicago (2011) M.S., The University of Chicago (2011)

Submitted to the Sloan School of Management in partial fulfillment of the requirements for the degree of

Doctor of Philosophy

at the

MASSACHUSETTS INSTITUTE OF TECHNOLOGY

September 2017

c Massachusetts Institute of Technology 2017. All rights reserved.

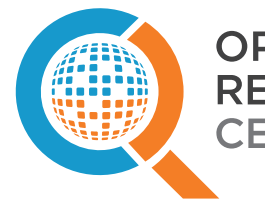

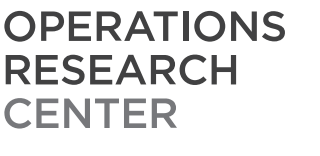

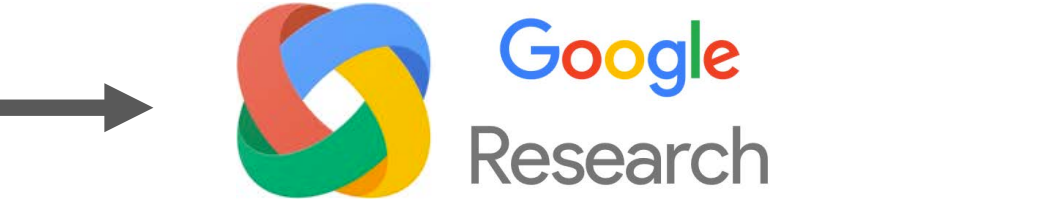

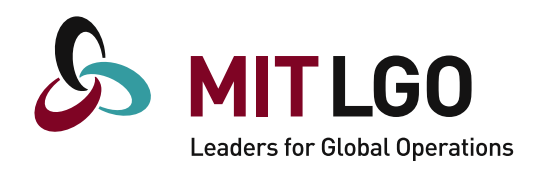

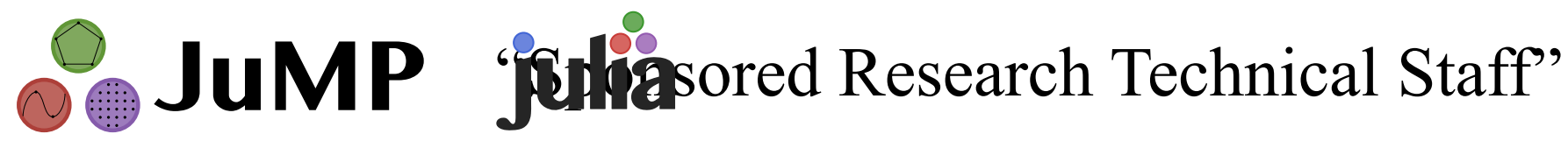

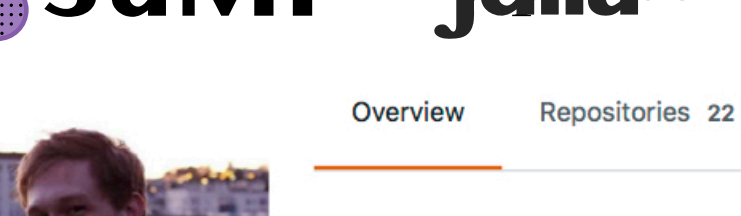

**Pinned repositories** 

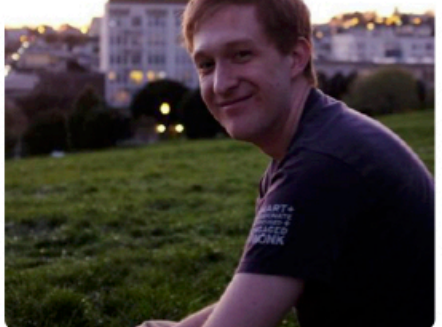

**Jarrett Revels** irevels

**Follow** 

Block or report user

 $22$  MIT

© Cambridge, MA

⊠ jarrettrevels@gmail.com

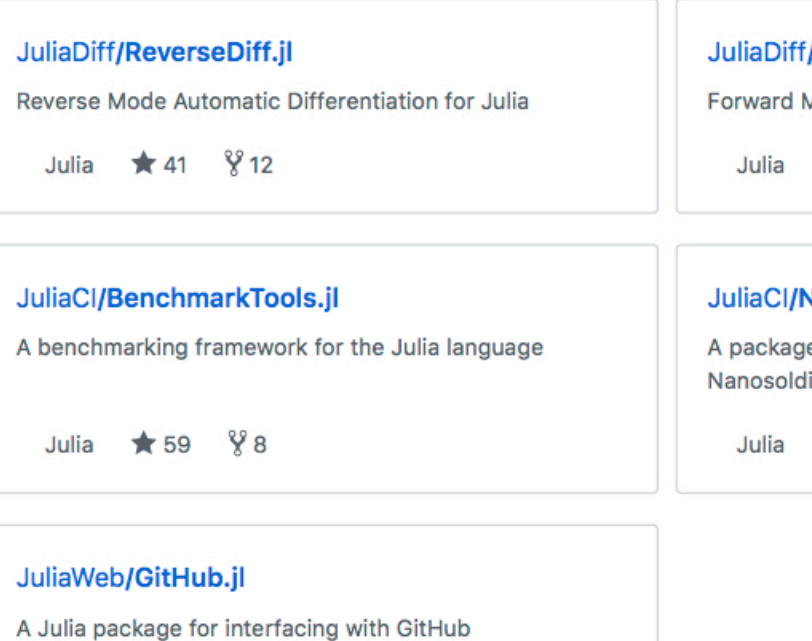

Julia  $\star$  47  $\frac{9}{25}$ 

#### /ForwardDiff.jl

Followers 53

Stars 29

**Aode Automatic Differentiation for Julia** 

Following 21

 $*109$   $\frac{9}{2}32$ 

#### Vanosoldier.jl

e for running JuliaCI services on MIT's ier cluster

 $\frac{88}{4}$  $\star$  5

#### Sustainability Plan for JuMP (and Julia)

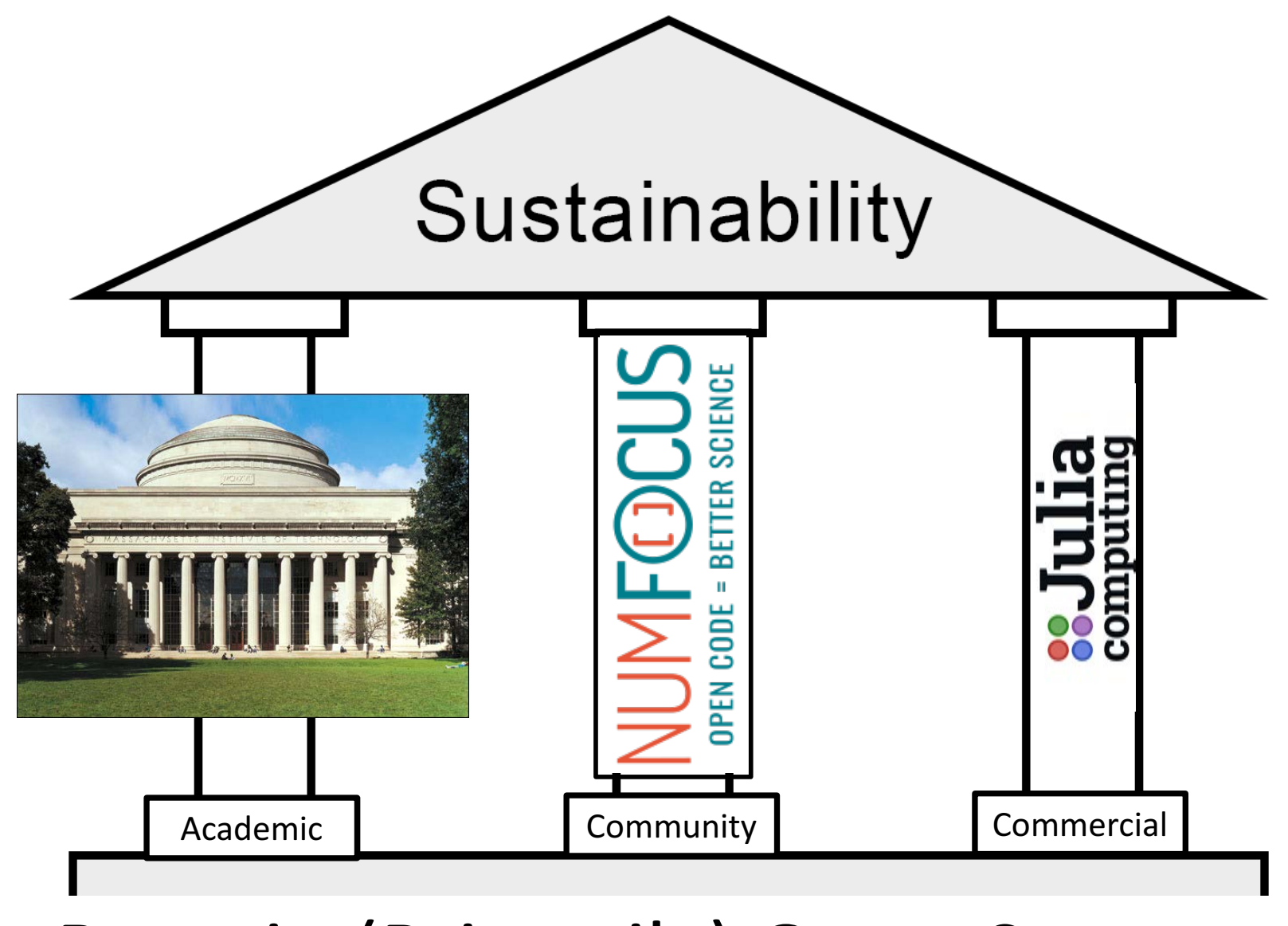

### Remain (Primarily) Open-Source

# More  $\partial_{\mathbf{m}}$  JuMP injulian America

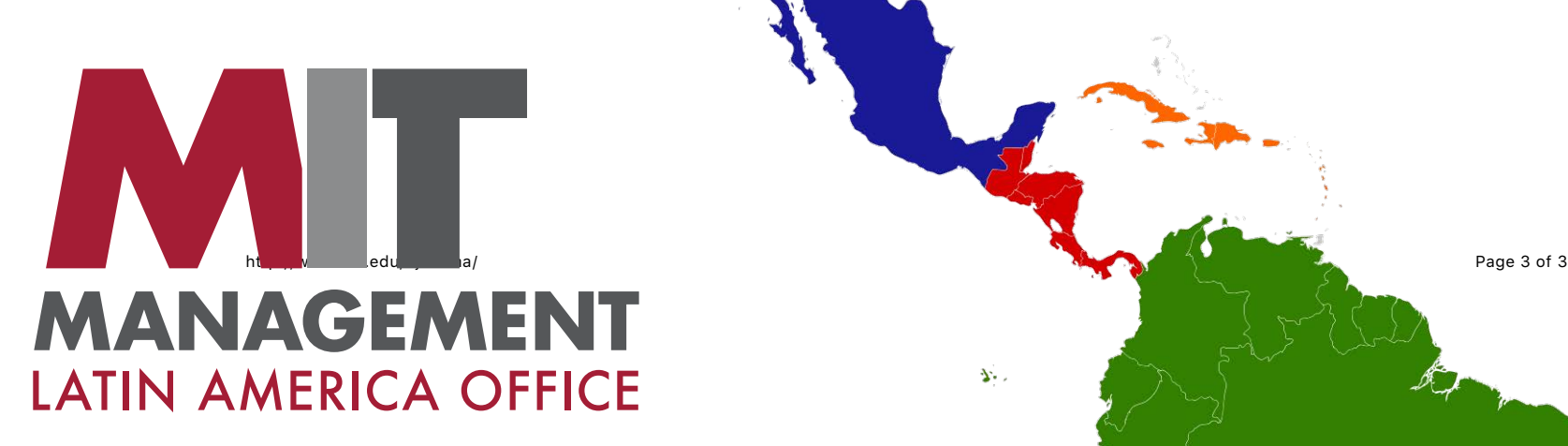

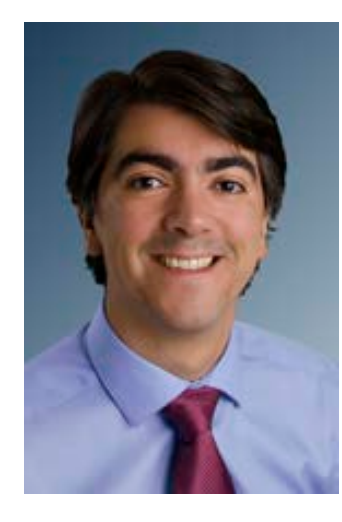

Santiago in August

 $\mathbf{Y}$  .

@J\_P\_Vielma